## SAP ABAP table /AIN/VBWBTTYPET {Generated Table for View}

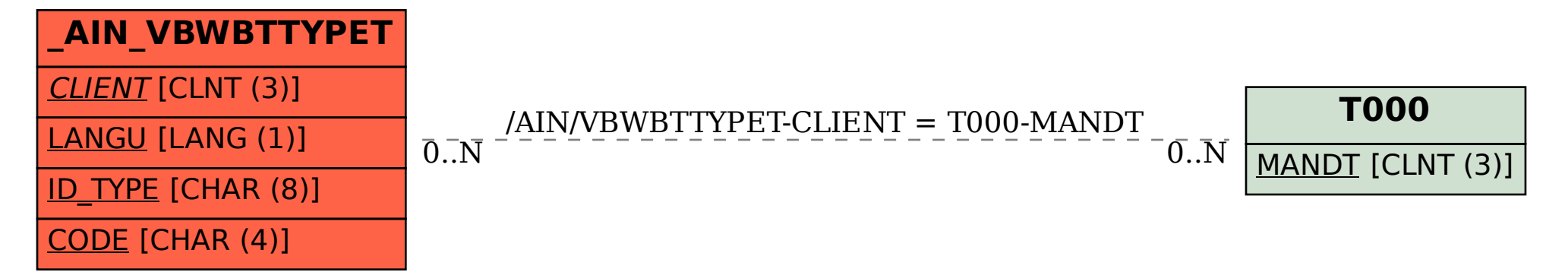